# Comp 555 - BioAlgorithms - Spring 2018

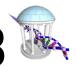

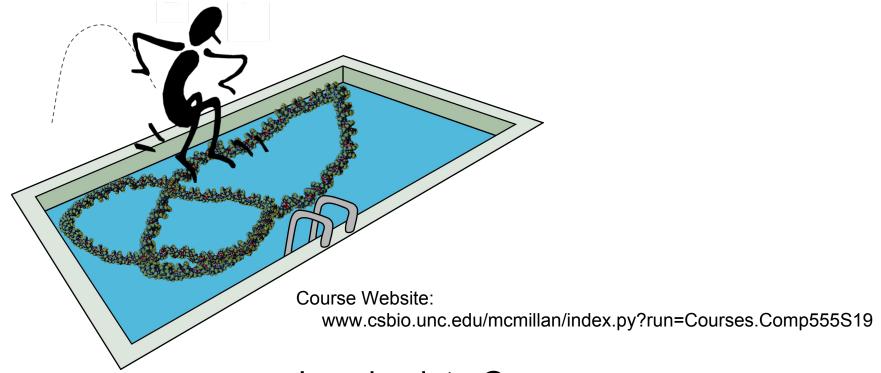

**Jumping into Genomes** 

## A simple genome

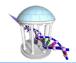

#### Let's first consider a Bacterial genome.

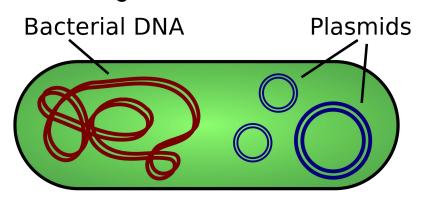

#### Characteristics of Bacterial DNA

- A "circular" primary chromosome (a few million bases) with essential genes
- Smaller chromosomes or circular plasmids (10-100K bases) with a few additional genes

There can be multiple plasmid sequences with varible numbers of copies

#### FASTA file format

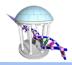

#### FASTA is a common format for biological sequences

- Each sequence is preceded by a header line that starts with '>'
- Followed by multiple lines of sequence data from a standard alphabet
  - For DNA, alphabet = "ACGT"
  - For Proteins, alphabet = "ACDEFGHIKLMNOPQRSTUVWY"
- A sequence ends when either another header line is reached or the end-of-file
- Multiple sequences per file are allowed
- Sequences are 1-indexed rather than 0-indexed!

## An Example

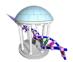

In [1]: | !head data/VibrioCholerae.fa

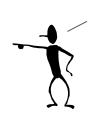

"head", by default prints the first 10 lines of a file

In [2]: | !tail data/VibrioCholerae.fa

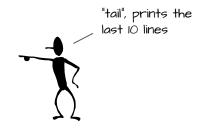

In [3]: N !wc data/VibrioCholerae.fa

59038 59050 4191517 data/VibrioCholerae.fa

### A little code for reading FASTA

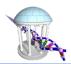

```
In [5]: ▶ import gzip
           def loadFasta(filename):
               """ Parses a classically formatted and possibly
                   compressed FASTA file into two lists. One of
                   headers and a second list of sequences.
                   The ith index of each list correspond."""
               if (filename.endswith(".gz")):
                   fp = gzip.open(filename, 'r')
               else:
                   fp = open(filename, 'r')
                                                                               "splits" the file at every header
               # split at headers
                                                                               line. Then each of those sections
               data = fp.read().split('>')
                                                                               is split at each return '\n'. "pop()"
               fp.close()
               # ignore whatever appears before the 1st header
                                                                               is used to remove the header line.
               data.pop(0)
                                                                               The sequence is formed by joining
               headers = []
               sequences = []
                                                                               together the remaining lines of
               for sequence in data:
                                                                               sequences. A "+" is added to the
                   lines = sequence.split('\n')
                   headers.append(lines.pop(0))
                                                                               front to give the string an offset
                   # add an extra "+" to make string "1-referenced"
                                                                               of 1
                   sequences.append('+' + ''.join(lines))
               return (headers, sequences)
In [6]:  header, seq = loadFasta("data/VibrioCholerae.fa")
           for i in range(len(header)):
               print(header[i])
               print(len(seq[i])-1, "bases", seq[i][:30], "...", seq[i][-30:])
               print()
           gi|146313784|gb|CP000626.1| Vibrio cholerae 0395 chromosome 1, complete genome
           1108250 bases +ACAATGAGGTCACTATGTTCGAGCTCTTC ... CCGATAGTAGAGGTTTATACCATCGCAAAA
           gi|147673035|ref|NC_009457.1| Vibrio cholerae 0395 chromosome 2, complete genome
           3024069 bases +GTTCGCCAGAGCGGTTTTTGACTAGCTTG ... TTTCTGGGTTAAACAGATACTCGGGGCTGG
```

#### Vibrio Cholerae

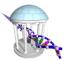

#### Aquatic microorganism that causes Cholera

An abundant marine and freshwater bacterium that causes Cholera. Vibrio can affect shellfish, finfish, and other marine animals and a number of species are pathogenic for humans. Vibrio cholerae colonizes the mucosal surface of the small intestines of humans where it causes, a severe and sudden onset diarrheal disease.

One famous outbreak was traced to a contaminated well in London in 1854 by John Snow. Epidemics, which can occur with extreme rapidity, are often associated with conditions of poor sanitation. The disease is highly lethal if untreated. Millions have died over the centuries incuding seven major pandemics between 1817 and today. Six were attributed to the classical biotype, while the 7th, which started in 1961, is associated with this El Tor biotype.

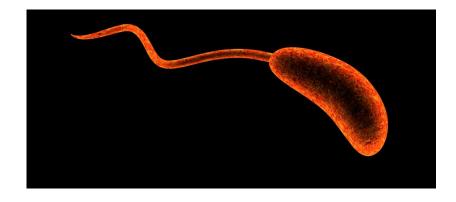

# Let's take a minute to explore

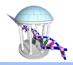

Genome sequences are best understood by examining subsequences Often we examine subsequences of length k, called k-mers.

The statistics and patterns of k-mers can shed light on a genome's organization and local function.

Two simple rules to consider:

- 1) There are 4<sup>k</sup> possible DNA k-mers
- A linear sequence of length N has N k + 1 k-mers
   A circular sequence of length N has N k-mers

#### Genome "k-mer" statistics

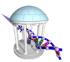

```
kmerDict = {}
                 for i in range(1,len(seq)-k+1):
                     kmer = seq[i:i+k]
                     kmerDict[kmer] = kmerDict.get(kmer,0) + 1
                 return kmerDict
             print(' k
                            k-mers
                                                4^k
                                                          N-k+1
                                                                         missing
                                                                                   repeated')
             for k in range(3,25):
                 kmers = kmerCounts(seq[0], k)
                 print("%3d %10d %16d %10d %16d %10d" % (k, len(kmers), 4**k, (len(seq[0])-1)-k+1, 4**k-len(kmers), (len(seq[0]
                                                                            repeated
                     k-mers
                                         4^k
                                                  N-k+1
                                                                  missing
                         64
                                          64
                                                1108248
                                                                        0
                                                                             1108184
                                                1108247
                                                                             1107991
                        256
                                         256
                                                1108246
                                                                             1107222
                       1024
                                        1024
                                                1108245
                       4096
                                        4096
                                                                             1104149
                      16382
                                       16384
                                                1108244
                                                                             1091862
                      65099
                                       65536
                                                1108243
                                                                      437
                                                                             1043144
                                                1108242
                                                                              873926
                     234316
                                      262144
                                                                    27828
                                                                              536328
              10
                     571913
                                     1048576
                                                1108241
                                                                   476663
                     870755
                                     4194304
                                                1108240
              11
                                                                  3323549
                                                                              237485
              12
                    1009883
                                    16777216
                                                1108239
                                                                 15767333
                                                                               98356
                                    67108864
                                                1108238
                                                                               51735
              13
                    1056503
                                                                 66052361
                                   268435456
                                                1108237
                                                                267364594
                                                                               37375
              14
                    1070862
                                                1108236
              15
                    1075606
                                  1073741824
                                                              1072666218
                                                                               32630
              16
                    1077604
                                  4294967296
                                                1108235
                                                               4293889692
                                                                               30631
              17
                    1078784
                                                1108234
                                                                               29450
                                 17179869184
                                                             17178790400
              18
                    1079674
                                 68719476736
                                                1108233
                                                              68718397062
                                                                               28559
                                                1108232
                                                                               27811
              19
                    1080421
                                274877906944
                                                             274876826523
              20
                    1081116
                               1099511627776
                                                1108231
                                                            1099510546660
                                                                               27115
              21
                    1081776
                               4398046511104
                                                1108230
                                                            4398045429328
                                                                               26454
                    1082397
                                                1108229
                                                                               25832
              22
                              17592186044416
                                                           17592184962019
                    1082990
                                                                               25238
              23
                              70368744177664
                                                1108228
                                                           70368743094674
                                                                               24668
                    1083559
                             281474976710656
                                                1108227
                                                         281474975627097
```

# "Functional" Genome Sequences

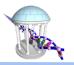

#### Life ≡ Reproduction ≡ Replicating a Genome

One of the most incredible things about DNA is that it provides instructions for replicating itself. Today, we consider how the replication process initiates.

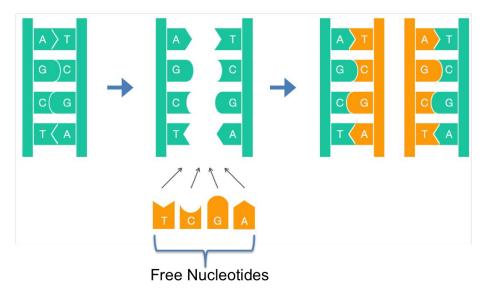

## Where Does Replication Begin?

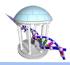

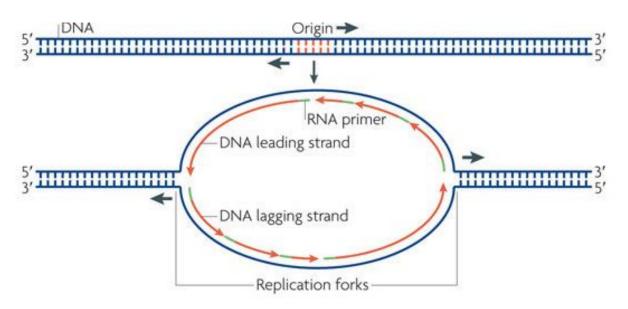

The DNA replication process begins reliably at a regions of the genome called the *origins of replication* or *oriC*. Today we explore the sequence properties of these regions to gain insight into how they might be identified?

# A cartoon of the DNA replication process

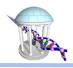

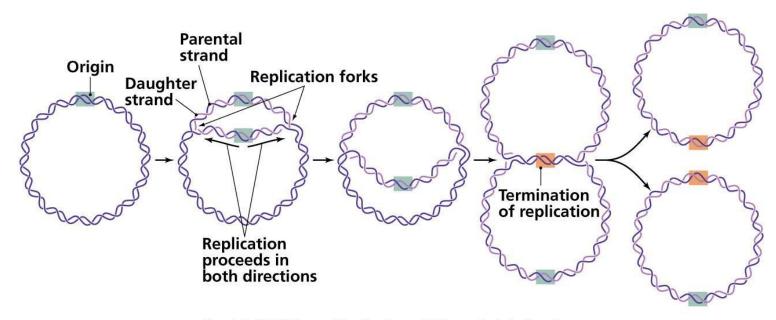

Copyright © 2006 Pearson Education, Inc., publishing as Benjamin Cummings.

We seek to find the DNA sequence pattern at the point of origin, which is consistent.

## The oriC finding Problem

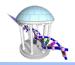

#### Given a genome, find its oriC region or regions

#### **Wet lab Approach:**

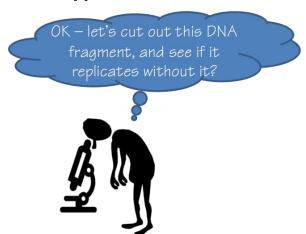

**Advantage:** You can start immediately **Disadvantage:** It can take a long time

#### **Computational Approach:**

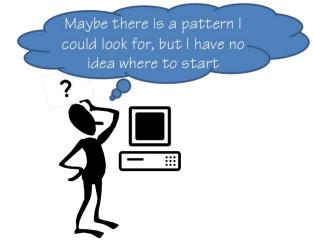

**Advantage:** It can be fast, and general **Disadvantage:** Problem is not adequately specified

# Let's look at an example oriC

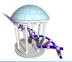

#### The replication origin of Vibrio Cholerae:

Is there some pattern which might help us to develop an algorithm?

#### Where is it?

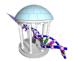

From before, seq[0], is chromosome 1 from our FASTA file.

Here we print a 540 base region of the genome after 151,887, known to be near *oriR*. See any patterns?

```
In [25]:
           genome = seq[0]
            print("oriC:")
            OriCStart = 151887
            oriC = genome[OriCStart:OriCStart+540]
            for i in range(9):
                         %s" % oriC[60*i:60*(i+1)].lower())
               print("
           oriC:
               atcaatgatcaacgtaagcttctaagcatgatcaaggtgctcacacagtttatccacaac
               cggaaagatgatcaagagaggatgatttcttggccatatcgcaatgaatacttgtgactt
               gtgcttccaattgacatcttcagcgccatattgcgctggccaaggtgacggagcgggatt
               acqaaaqcatqatcatqqctqttqttctqtttatcttqttttqactqaqacttqttaqqa
               tagacggtttttcatcactgactagccaaagccttactctgcctgacatcgaccgtaaat
               tgataatgaatttacatgcttccgcgacgatttacctcttgatcatcgatccgattgaag
               atcttcaattqttaattctcttqcctcqactcataqccatqatqaqctcttqatcatqtt
               tccttaaccctctattttttacggaagaatgatcaagctgctgctcttgatcatcgtttc
```

# How to Look for Interesting Patterns

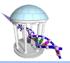

- So let's look at our example oriC region to see if we can find any interesting patterns
- Still not sure what "interesting" means yet
- So let's consider every pattern of a given length, k

A new well-specified problem: Find the frequency of all subsequences of length k, k-mers

atcaatgatcaacgtaagcttctaagcatgatcaaggtgctcacacagtttatccacaac

| •      | •        | 9 9    |           | •        |
|--------|----------|--------|-----------|----------|
| atca   | caacg    | ttctaa | atcaagg   | acacagtt |
| tcaa   | aacgt    | tctaag | tcaaggt   | cacagttt |
| caat   | acgta    | ctaagc | caaggtg   | acagttta |
| aatg   | cgtaa    | taagca | aaggtgc   | cagtttat |
| atga   | gtaag    | aagcat | aggtgct   | agtttatc |
| tgat   | t taago  | agcato | g ggtgctd | gtttatcc |
| 4-mers | s 5-mers | 6-mers | s 7-mers  | 8-mers   |

• Let's count the occurrence of every k-mer in the sequence, given a value for k.

### Example k-mer counts

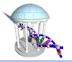

16

This genome example from before was a little unwieldy. Let's look at some smaller examples.

Now lets look at a k-mer counts for a range of k-mers sizes in the given oriC region

```
In [32]:  def mostFreqKmer(start, end, sequence):
                 for k in range(start, end):
                     kmerStats = kmerCounts(sequence,k)
                     kmerOrder = sorted(kmerStats, reverse=True, kev=kmerStats.get)
                     mostFreq = [(kmer, kmerStats[kmer]) for kmer in kmerOrder[0:6]]
                     print(k, mostFreq)
             mostFregKmer(1, 10, oriC)
            1 [('T', 174), ('A', 135), ('C', 122), ('G', 108)]
             2 [('TT', 55), ('AT', 53), ('TC', 48), ('TG', 47), ('GA', 47), ('CT', 44)]
             3 [('TGA', 25), ('GAT', 21), ('ATC', 20), ('TCA', 17), ('CTT', 17), ('TTG', 17)]
            4 [('ATGA', 12), ('TGAT', 11), ('GATC', 10), ('ATCA', 10), ('CTTG', 9), ('TGAC', 8)]
            5 [('TGATC', 8), ('GATCA', 8), ('ATGAT', 7), ('TCTTG', 6), ('ATCAA', 5), ('AATGA', 4)]
            6 [('TGATCA', 8), ('ATGATC', 5), ('GATCAA', 4), ('ATCAAG', 4), ('GATCAT', 4), ('CTCTTG', 4)]
             7 [('ATGATCA', 5), ('TGATCAA', 4), ('TGATCAT', 4), ('GATCAAG', 3), ('TGACATC', 3), ('CTCTTGA', 3)]
             8 [('ATGATCAA', 4), ('TGATCAAG', 3), ('CTCTTGAT', 3), ('TCTTGATC', 3), ('CTTGATCA', 3), ('TTGATCAT', 3)]
             9 [('ATGATCAAG', 3), ('CTCTTGATC', 3), ('TCTTGATCA', 3), ('CTTGATCAT', 3), ('AATGATCAA', 2), ('AAGCATGAT', 2)]
```

### k-mer Likelihoods

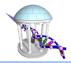

Are two 5-mers repeated 8 times interesting? Surprizing? How about four 9-mers repeated 3 times?

Under the assumption that all k-mers are equally likely, we'd expect a given k-mer to occur:

$$p(k)=1/4^k$$

So we expect a specific 5-mer once per 1024 bases, so having 8 in 535 (540 - 5) bases is more likely than expected. We also expect a specific 9-mer once per 262,144 bases, so having 3 in 531 (540 - 9) is much more than expected.

Moreover, is their any relationship between the 9-mers ATGATCAAG and CTTGATCAT?

# Biological Insights

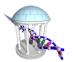

- Replication is performed by a DNA polymerase, and the initiation of replication is mediated by a protein called *DnaA*.
- DnaA binds to short ( $\approx$  9 nucleotides long) segments within the replication origin known as a *DnaA* box ( $\approx$  500 bases).
- A DnaA box is a signal telling DnaA to "bind here!"
- DnaA can bind to either strand. Thus, both the DnaA box and its reverse-complement are equal targets.
- For reliablity "Life" wants to see multiple nearby DnaA boxes.
- Sequences used by DnaA tend to be "AT-rich" (rich in adenine and thymine bases), because AT base pairs have two hydrogen bonds (rather than the three formed in a CG pair) which makes them easier to unzip. (Recall A and T are the most common bases with 174 and 135)
- Once the origin has been located, these initiators recruit other proteins and form the pre-replication complex, which unzips the double-stranded DNA.

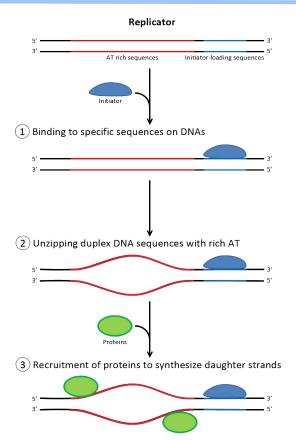

# Comptational Deductions

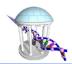

1) Login to your Comp555 account

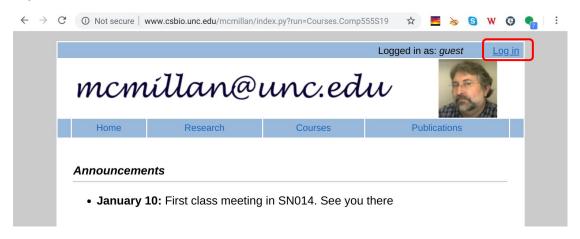

2) Your username is your UNC ONYEN and password is your PID

| Username: | guest |
|-----------|-------|
| Password: |       |
|           | Login |

# Next Steps

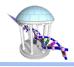

3) Once you are logged in, press "Setup" and you should see something like:

| Comp555 Jupyter Hub  Comp555S19 Problem Sets and Exams: |                  |                 |  |  |  |  |  |
|---------------------------------------------------------|------------------|-----------------|--|--|--|--|--|
|                                                         |                  |                 |  |  |  |  |  |
|                                                         | Your Profile     |                 |  |  |  |  |  |
|                                                         | Username:        | leehart         |  |  |  |  |  |
|                                                         | First Name:      | Lee             |  |  |  |  |  |
|                                                         | Last Name:       | Hart            |  |  |  |  |  |
|                                                         | Email:           | tarheel@unc.edu |  |  |  |  |  |
|                                                         | Institution:     | Comp555S19      |  |  |  |  |  |
|                                                         | New Password:    |                 |  |  |  |  |  |
|                                                         | Verify Password: |                 |  |  |  |  |  |
|                                                         | u                |                 |  |  |  |  |  |

4) Now press the [Comp555 Jupyter Hub] button. (BTW, you can also change your password here if you want).

#### Your Own Notebook

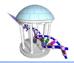

5) You should eventually get to a page like:

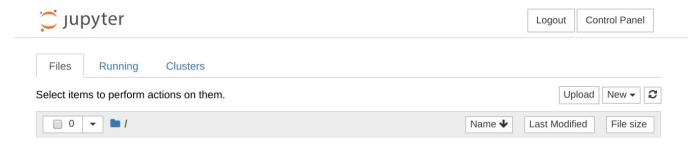

6) At this point you should download the Lecture02 notebook from the course website and upload it to your notebook. Run it. And be ready to try things next class meeting.